# **Checkliste**

## **für die Erstellung Ihres Online Shop Inserats**

Damit Sie Ihr Inserat möglichst schnell erstellen können, sollten Sie sich Folgendes zurechtlegen bzw. vorbereiten. – Keine Sorge! Sie können Ihren Entwurf jederzeit zwischenspeichern und später mit der Bearbeitung fortfahren.

## **Design**

- $\Box$  Firmenlogo als jpg-, png- oder gif-Datei (Max. 3MB, Auflösung max. Breite 298px x max. Höhe 92px)
- $\Box$  Titelbild als jpg, png- oder gif.Datei (Max. 3MB, optimale Auflösung Breite 1080 px x Höhe 350px
- □ (Online Plus und Online Premium Inserate)) Ggf. HEX Farbcode Ihres Unternehmens

## **Inhalt des Inserats**

- $\Box$  Titel des Inserats (= Stellenbezeichnung)
- $\Box$  Subtitel (=Wichtige Zusatzinformationen zu Ihrem Inserat schreiben Sie am besten in dieses Feld, z. B. "in Linz", "Vollzeitanstellung 40h/Woche" oder "für sofortigen Eintritt")
- $\Box$  Kurze und aussagekräftige Firmenbeschreibung
- Aufgabengebiet und Anforderungsprofil
- Mitarbeitervorteile (z. B. Jobticket, Getränke und Verpflegung, Vergünstigungen, Sportangebote etc.)
- Ansprechpartner und Unternehmensdaten

## **Rahmenbedingungen**

- □ Anstellungsart (Vollzeit, Teilzeit etc.)
- $\Box$  Berufsfeld
- Positionsebene (z.B. Einsteiger, Berufserfahrung etc.)
- Mindestbruttogehalt pro Monat (14 Gehälter)
- $\Box$  Ggf. Maximalgehalt
- Dienstort(e) ggf. inkl. vollständiger Adresse
- □ Arbeitsstunden pro Woche
- Möglichkeit zum Homeoffice: ja oder nein?

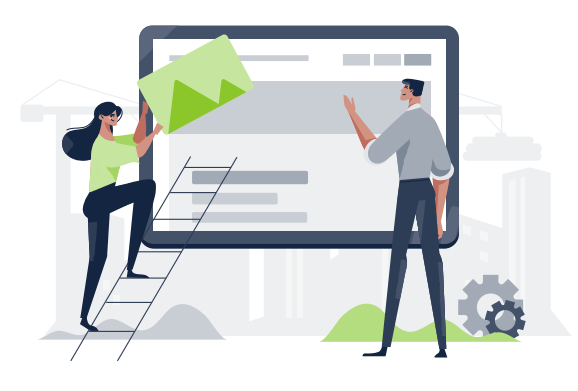

## **Tipps zur Eingabe**

- Jobsuchende sichten ein Stelleninserat im Durchschnitt 12 Sekunden, ihr Fokus liegt dabei auf Jobtitel und Dienstort. Nach der Kombination dieser beiden Elemente wird auch besonders häufig gesucht.
- Unser Tipp: Sehen Sie von Kreativ-Bezeichnungen wie "Sales-Wunder in der Stahlstadt" ab, denn darunter scheint kein Suchergebnis für "Vertriebsmitarbeiter in Linz" auf.
- Die Angabe des Gehalts ist für Bewerber nicht nur relevant, sondern führt auch zu einer besseren Positionierung Ihres Inserats in den Suchergebnissen, wenn der Gehaltsfilter von Arbeitssuchenden genutzt wird.